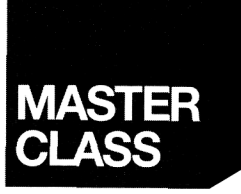

# **nS Karsten Samaschke**  immun **\*äF: Java 6**  tier Anspruchsvolle Finstieg <sup>tur</sup>

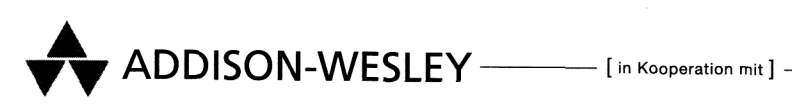

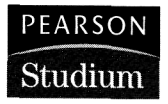

# **Inhaltsverzeichnis**

#### Vorwort 15

# Kapitel 1 Einleitung 17

**CONTRACTOR** 

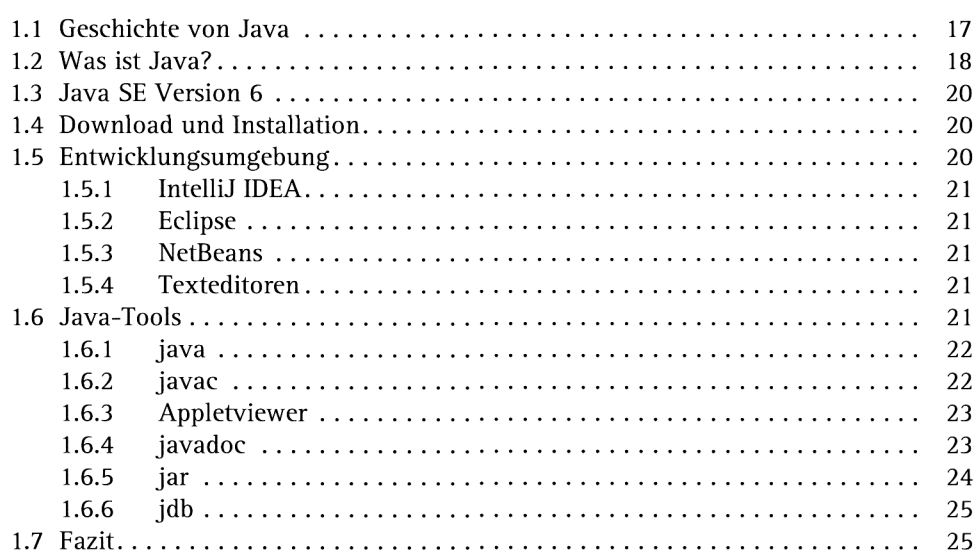

#### Kapitel 2 Java? Java! 27

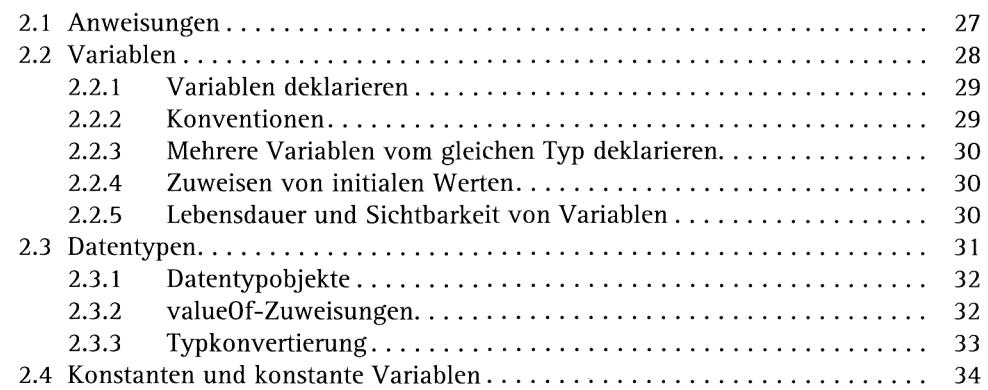

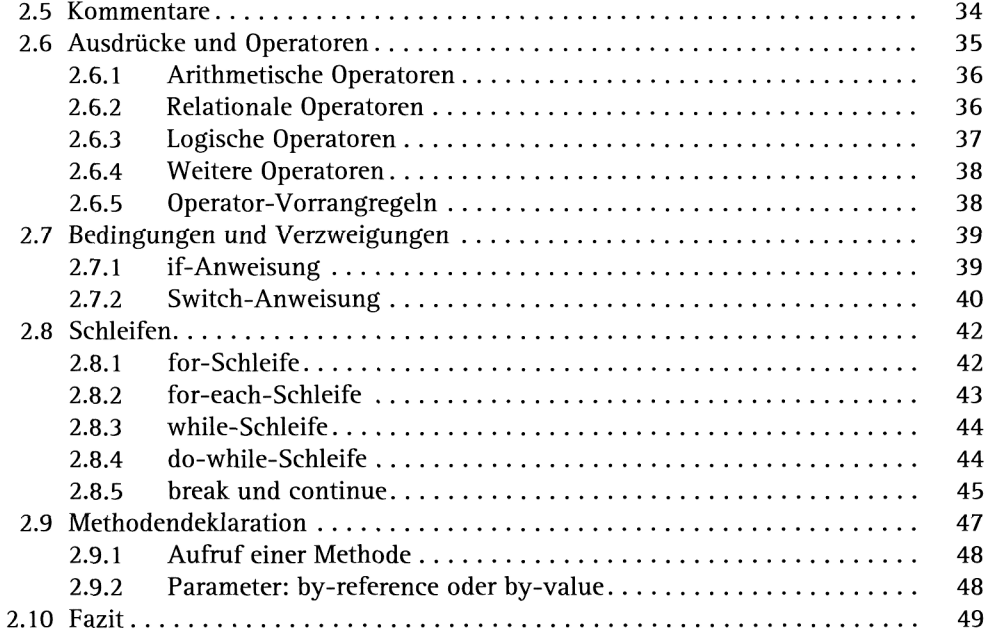

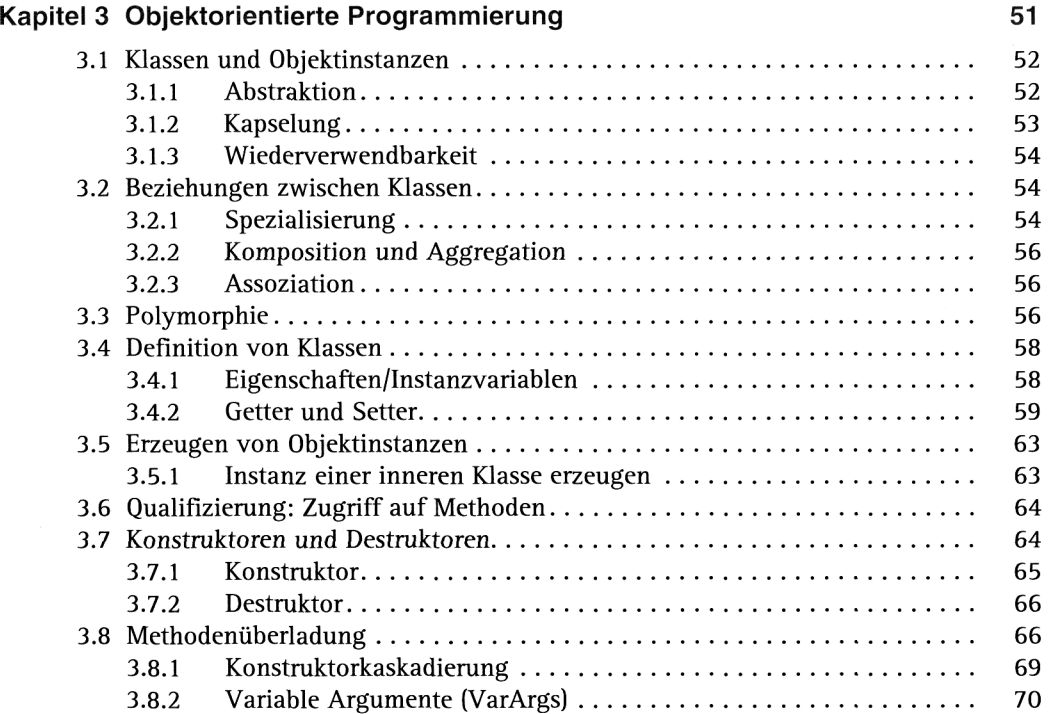

#### Inhaltsverzeichnis

a katika matang pangangan na matang pangangan na matang pangangan na matang matang matang matang matang matang

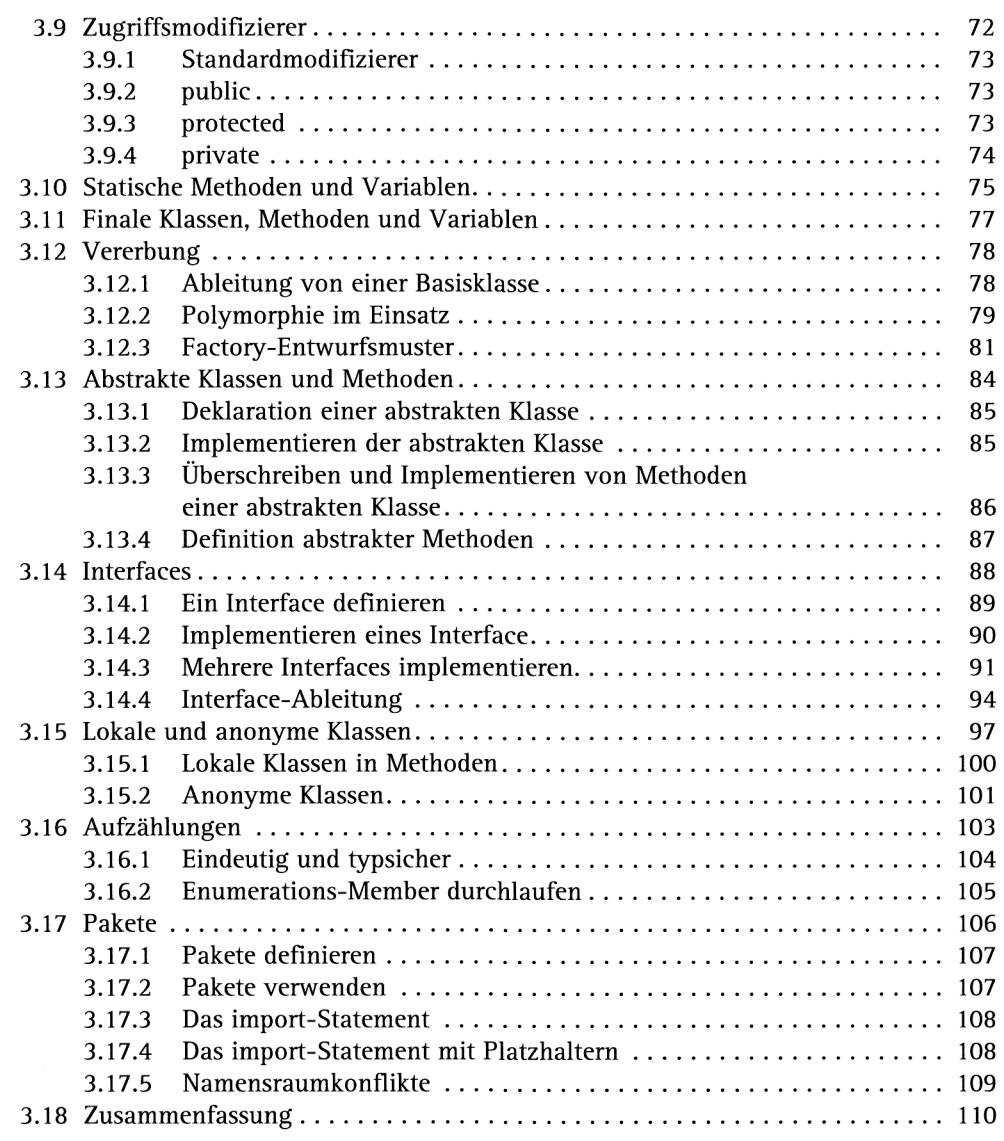

# **Kapitel 4 Listen 111 <b>Kapitel 4 Listen** 111

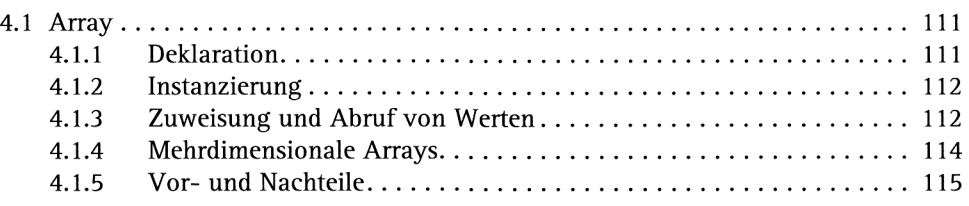

HHHHH H Inhaltsverzeichnis

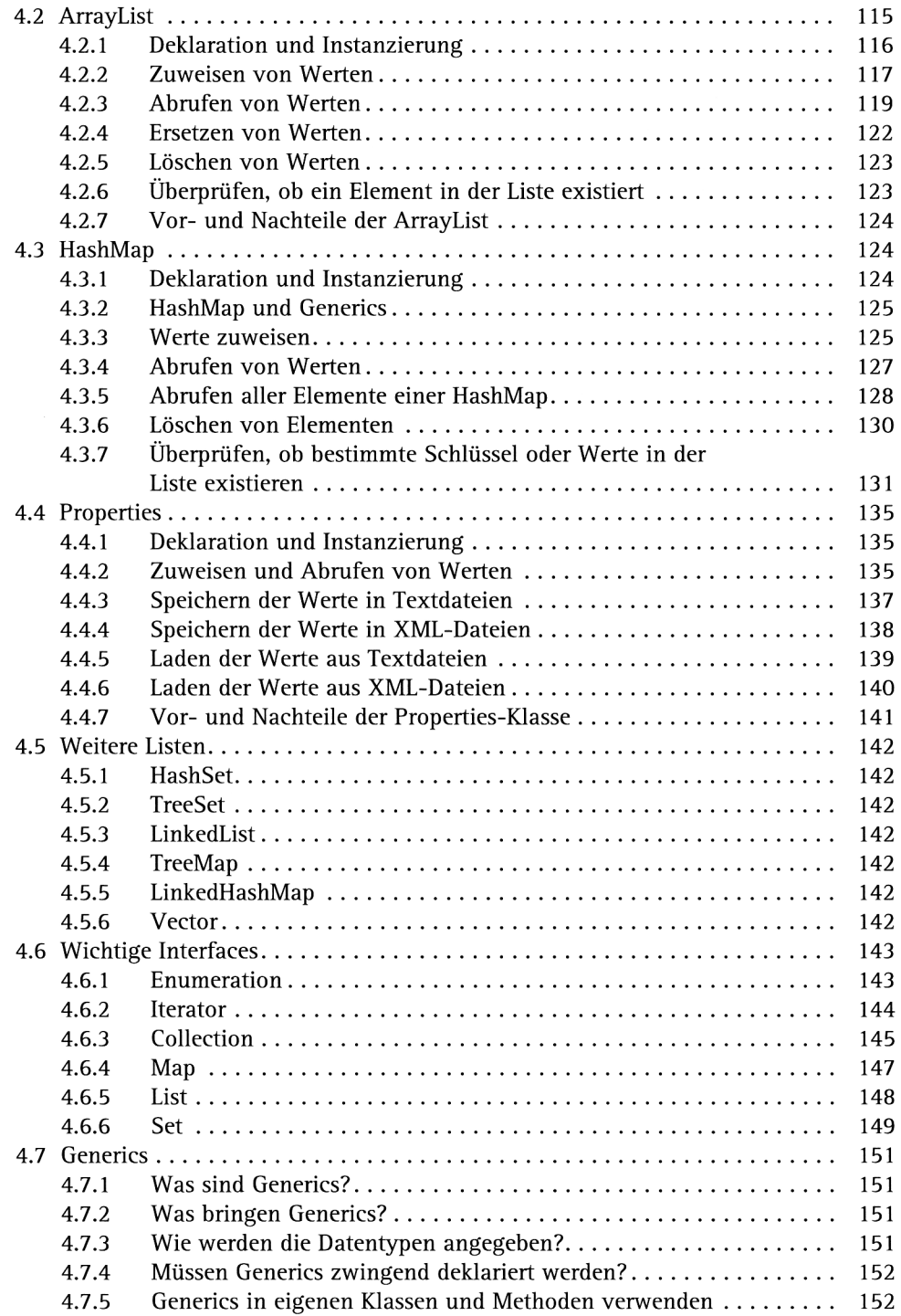

**STAND** 

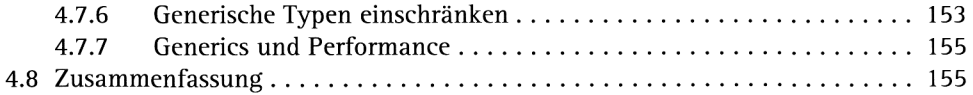

#### **Kapitel 5 Ausnahmen**

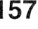

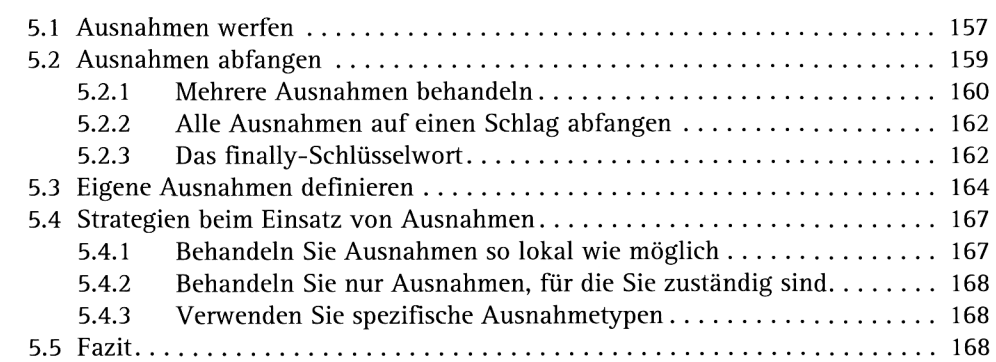

# **Kapitel 6 Threads** 171

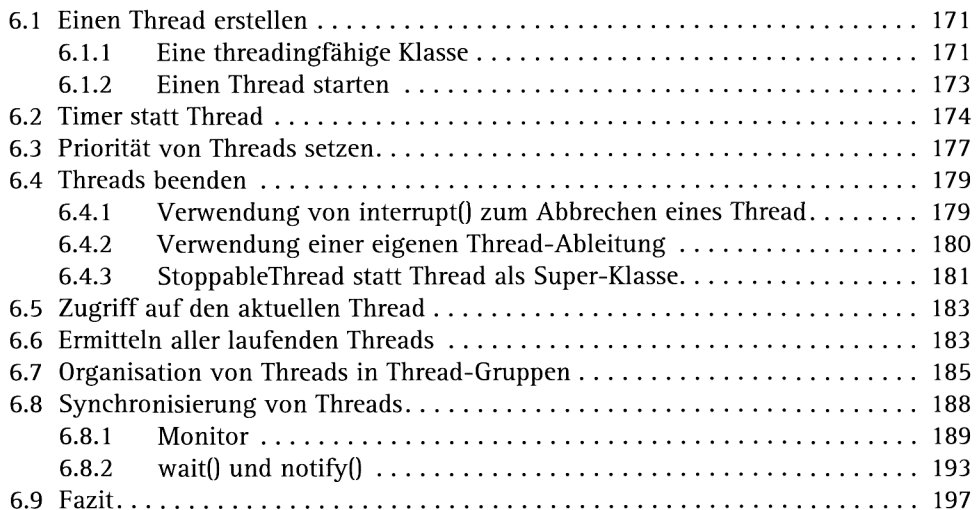

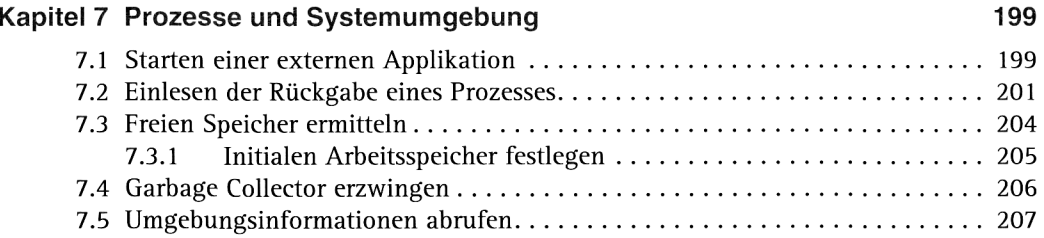

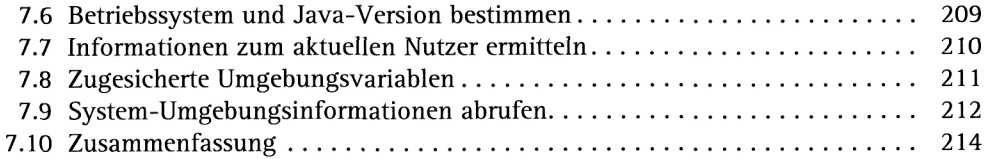

#### **Kapitel 8 Arbeiten mit der Kommandozeile**

**Contract** 

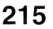

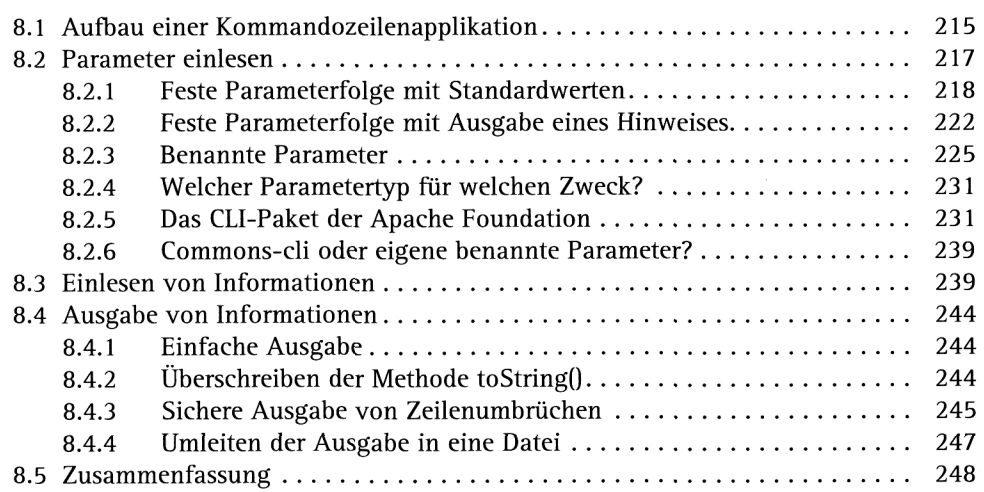

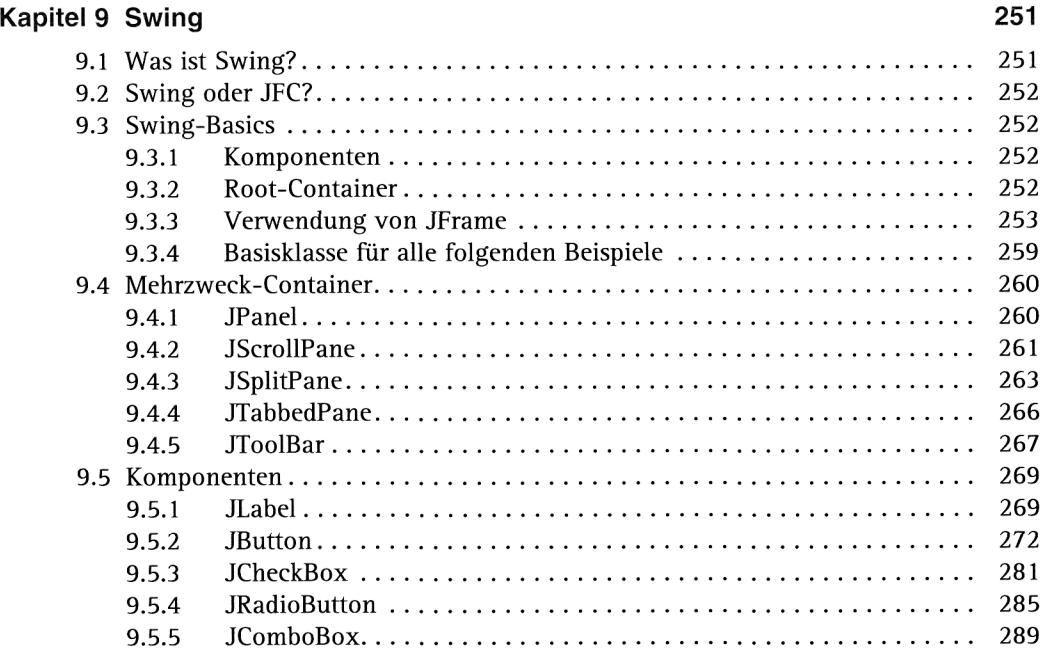

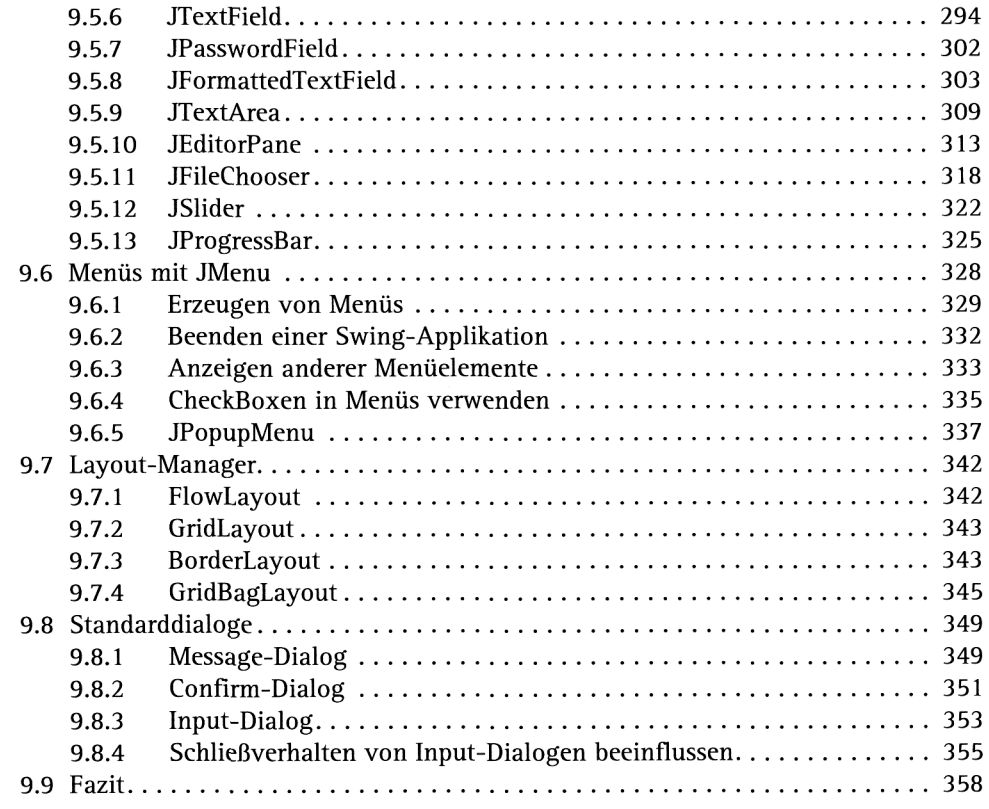

### **Kapitel 10 Applets** 361

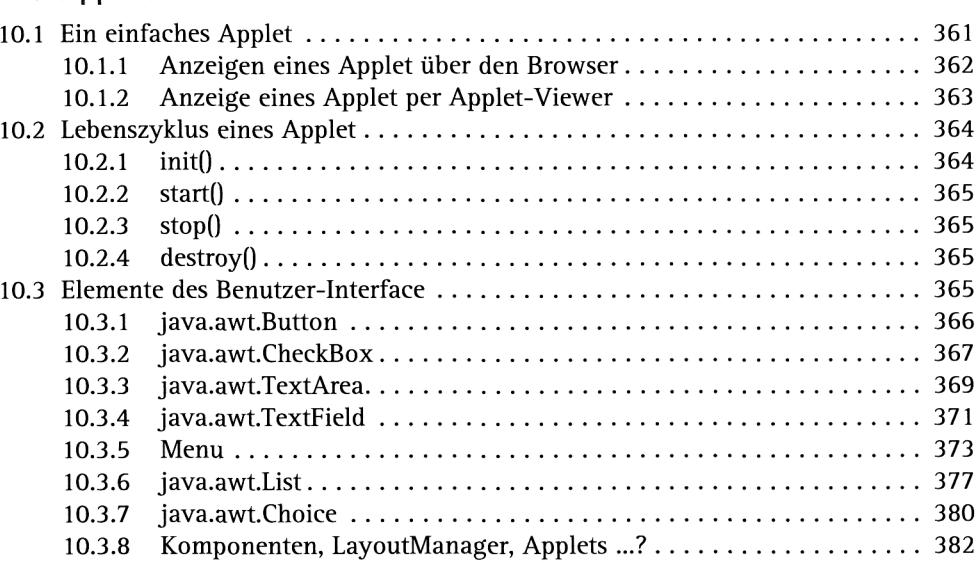

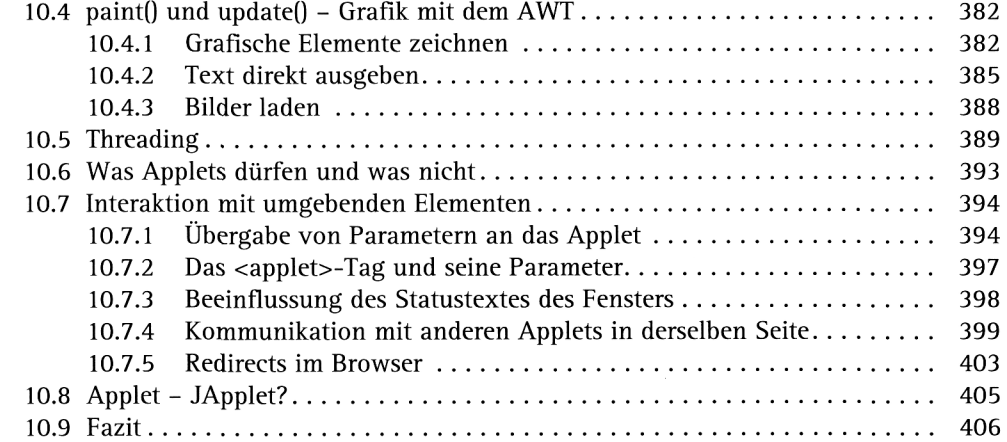

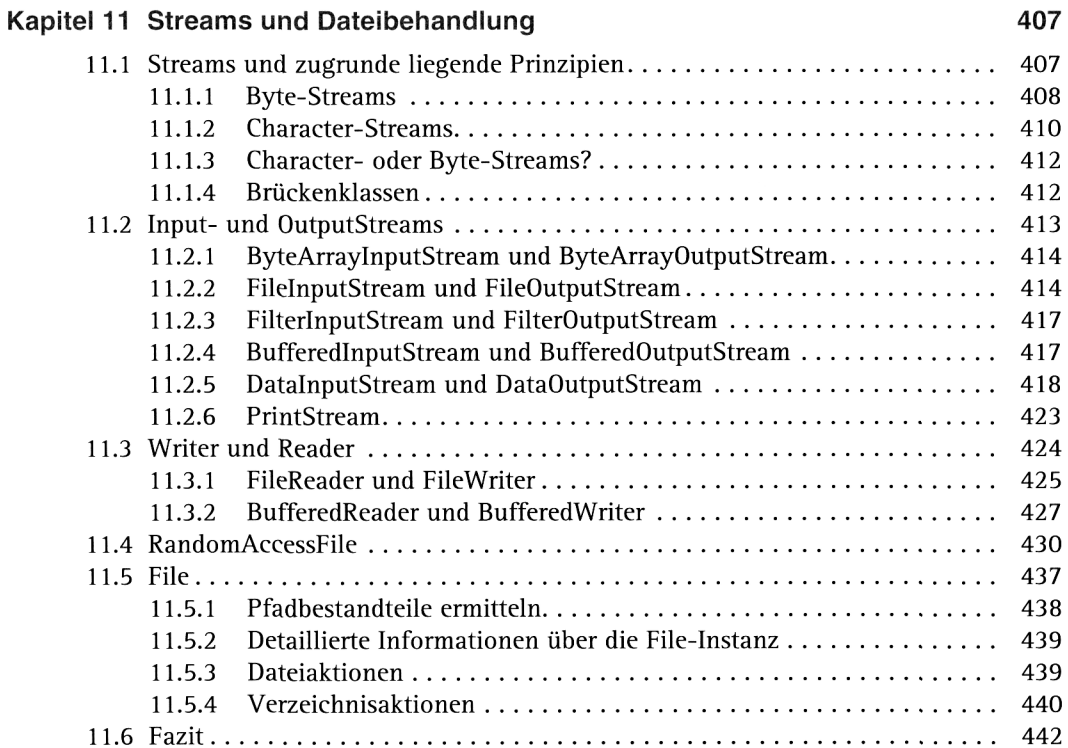

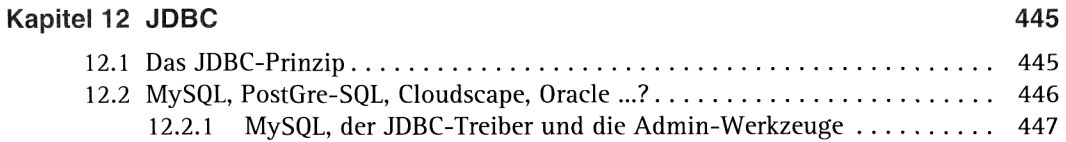

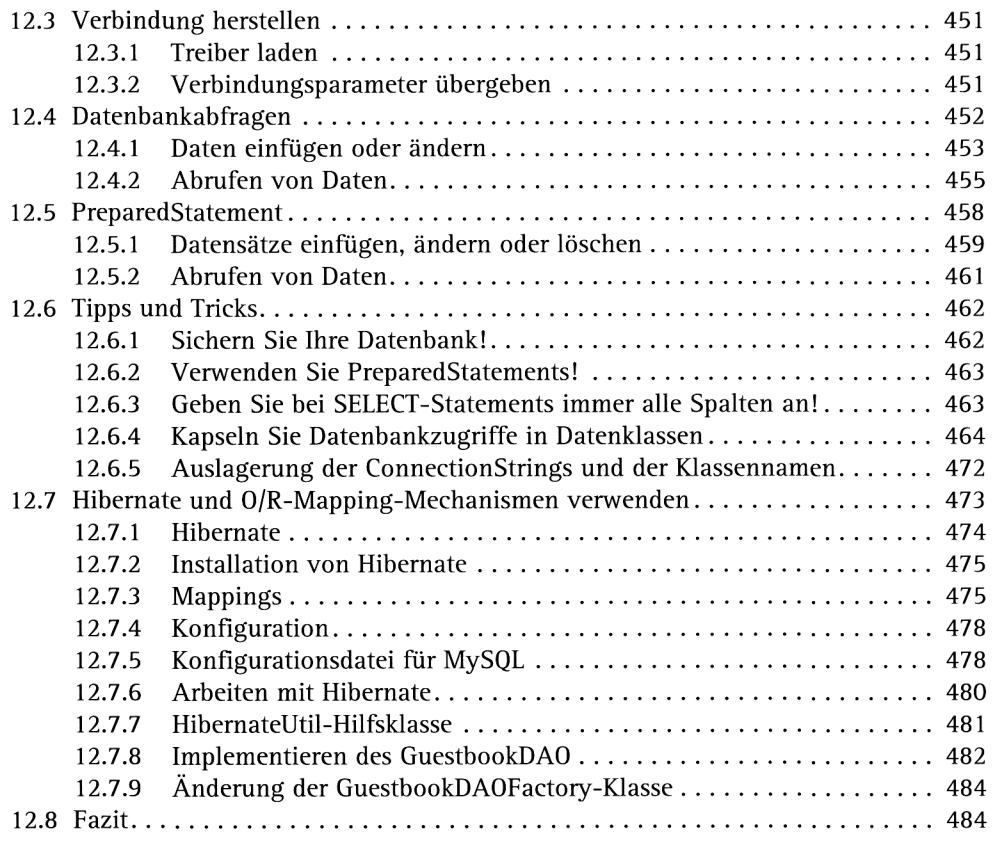

# **Kapitel 13 Netzwerk 487**

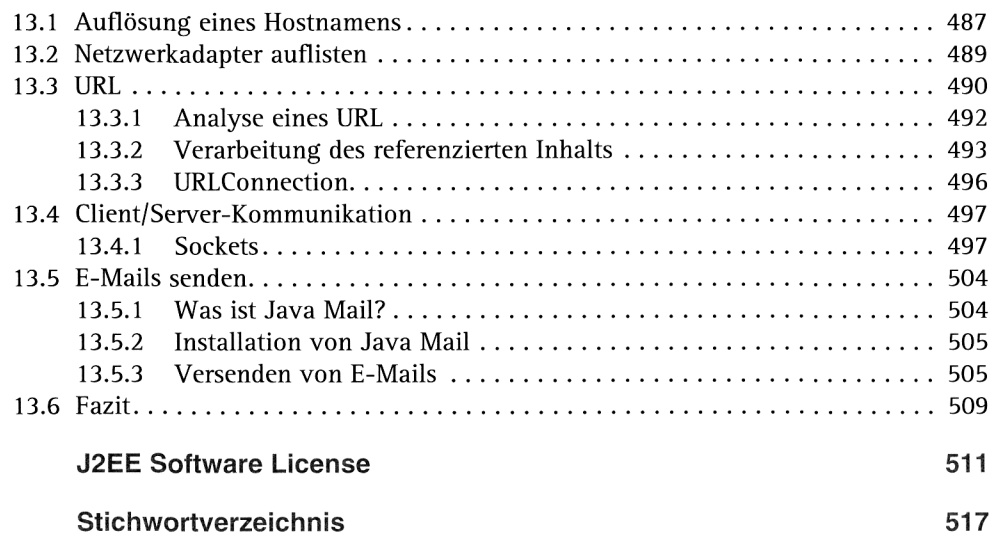